## Photoshop 2022 (Version 23.4.1) With License Key Activation Key X64 {{ New! }} 2022

The first step to installing and cracking Adobe Photoshop is to download the application. After you have the file downloaded, locate the exe file and run it to install the software. Once the installation is complete, you need to locate the crack file and download it. Then, you need to open the crack file and follow the instructions on the screen to crack the software. After the cracking process is complete, you will have a fully functional version of Adobe Photoshop on your computer. Installing Adobe Photoshop on your computer is easy to do. First, you need to locate the installation.exe file of your version of Photoshop. Then, you need to download the Adobe Photoshop crack file to your computer. After that, you can install the software on your computer. To install the software, you need to double click on the file to start the installation process. After installation is complete, you can start using the software. You need to locate the crack file and copy it to your computer. Then, you'll need to launch the crack file to patch the software. After that, you'll want to do a check of the software to ensure that it is running correctly. After the patching process is complete, you'll have a fully functional version of Photoshop on your computer.

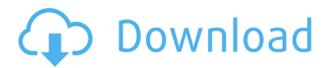

What I find most valuable about Sketch is how it works with all the available tools in Photoshop. If you type in a selection tool, then manipulate the brush tool, you can use the Paint Bucket to edit the selection and then switch to the Brush tool to paint. One of the key mind-set shifts taken by developers of the new Elements is that it has to work on a tablet without losing its Photoshop-y nature. It has to be a fraction of the size of a scanner that delivers and it has to work great on the web, even if we're talking about shots of a 1x1 pixel. Sketch does have a few limitations. In my opinion, most apparent in the right-hand side of this image below, so it won't be apparent in your sketches. The interface is somewhat limited to letting you draw lines and boxes, since there are no pre-made brushes, gradients, or swatches like in Photoshop. We are also happy to announce that the scheduling feature in Photoshop is now available in the free version. In addition to the built-in calendar, users can now work with individual event to create a list of things they need to do and share among people you invite. They can also be shared with others, if desired, and even safely deleted. The new application is missing a couple of features released for Windows users in previous versions of Photoshop Creative Cloud. You can't, for example, use the new version during final output of a project and then save it for long-term archival purposes. Also, it can't create crossplatform documents that you can bring to other apps and render them in native formats.

Photoshop 2022 (Version 23.4.1) Download free Registration Code {{ NEw }}

Whether you're dabbling in a low-end photo editor, need to edit photos from RAW files, create art prints, or an intermediate user, these Photoshop skills will have you working like a pro with no Photoshop experience in no time. We've taken a moment to give you an idea of what kind of work you'll be doing and how you should think about the tools that make it all possible. Browse through all the tools and then pick the ones that make the most sense for the kinds of projects you work on. Or alternatively, just jump straight to Working with the Tools and try them out for yourself. It's important to have a good understanding of how any tool works, and each of the manual tools in Photoshop has been given a separate tutorial so that you can learn how to use it and get the most creative and productivity-enhancing results from it. But they do have a couple of general tips and tricks to help you get even more out of them. Let's take a look at a few of our favourites. The update to Photoshop Camera is a major milestone for us to broaden Adobe Creative Cloud as a creativity platform for all. We are committed to investing in accessible tools like Photoshop Camera connected with the new photo and creativity apps that are coming in the next year. Innovation and pushing the limits of creative expression have always been core to Adobe's DNA. I couldn't be more excited about what's ahead. Sign up for the preview here and stay tuned for more updates on Photoshop Camera coming in the upcoming months. e3d0a04c9c

## Photoshop 2022 (Version 23.4.1) Download free License Key Full 2022

Healthy, bright, natural-looking skin is the skin of champions, so having that perfect photo ready to go whenever you walk into a photo shoot can mean the difference between a gorgeous product shot and one the client will never look at again. And it's not just about the look, of course — it's about making your client happy, too. So it's no surprise that in addition to the basic photo editing tools, Photoshop Elements includes an arsenal of skin- and makeup-enhancing features that are easy to use without the hassle of having to Google it; that's smart. Adobe Photoshop, the best software for design, photo editing, and productivity is about to enter its 6th decade. After years of not seeing any major releases, Adobe released the latest version of Photoshop in December, which is named as Photoshop 2020 for Windows and macOS. Photoshop is one of the best editing tools for every designer and user all over the world. This update might not give you the similar effects as its previous version. But keeping in mind the increasing market of creativity, Adobe updates the Photoshop software with new features which enhance the overall experience of the photo editing tool. Here are some of those highlights of the latest Photoshop version. Every update introduced some new tools or features to make your photo-editing experience easier. Photoshop is a useful professional software tool for photo and graphic editing. It is a complete package with tools to edit all types of photos and create professional-looking documents. As we mentioned before, Photoshop will add new feature updates to its application in order to make a powerful and meaningful editing tool. Some new features are introduced as a part of the next or the current version. Some of the new features of Photoshop are as follows:

adobe photoshop cs3 for windows 10 free download adobe photoshop cs3 full version free download for windows 10 adobe photoshop cs3 full version free download filehippo adobe photoshop cs3 background free download adobe photoshop cs3 beta free download adobe photoshop cs3 free download mac adobe photoshop cs3 extended trial version free download adobe photoshop cs3 extended free download filehippo adobe photoshop cs3.exe free download adobe flash photoshop cs3 free download

Do you often find yourself in the predicament when you have to edit a picture for your very first? Do you find it difficult to pick out the right tools? With Photoshop, you are given the chance to get the job done your way. Whether you are a beginner or a professional, you will get the best out of Photoshop with its amazing tools. In the past, the only way to edit pictures was to use Photoshop CS, which, especially for beginners, was very difficult to figure out and control. Then Adobe introduced CS6, which made it easier and more user-friendly. The transition has continued in the following Photoshop versions. No matter what the version, Photoshop continues to be the industry standard. Adobe Photoshop is a raster image editor that is used for photo retouching and composition, graphics design, etc. In its previous version, Photoshop was made for graphic designers and photographers. It has a global market and was awarded as the Best OS (operating system) for graphic designers for many times. Photoshop features numerous tools and commands to improve the quality of a photo to make it more presentable. Adobe Photoshop is one of the best, well-loved and most widely used image editing software. It is available for a variety of platforms such as Windows, Mac, Linux, and more. This software is developed to make editing, visualization, and showing matters available right in the cloud. Adobe Photoshop has a variety of imaging tools and productivity

features for editing and retouching images. After a digital photograph, it generally consists of two cases, a RAW file (if it is saved as a RAW format) and a processed file. Both of these files are saved as a raster format; they are not vector graphics. A layer is a grouping of objects at once and the object can create a layer itself. There can be various layers as per the need. The most versatile format among the different photo editing programs is Photoshop.

Though there are many features in Photoshop that make it a complete all-level royalty software, but many users might not know about few powerful Photoshop features that get them results with few clicks. Adobe Photoshop can make your work a lot easier with the right set of tweaks. Though the transition was a bit tough for some, but with a lot of tweaks and transitions, it is now a much better tool than it was even five or six years ago. The layers, much better organization, performance, and faster application, all of them are the key advantages. But the introduction of the new GPU based rendering APIs, and the stepping into cross-device file formats will make the workflow much easier for developers to design, develop and deploy high quality user interfaces and multi-platform games. It's time for the transition, again. Indeed, this transition is also one of the reason why there might not be enough marketing dollars for the Creative Cloud product line at the moment. The total budget for its marketing should be high enough to let some cities and countries support, but not too much to make people switch any more. If there are issues in the version transition, therefore, it would be a reason for the delay in the release of its new Windows 10 apps and the absence of a new Mac version. Maybe there is a new Mac launch coming later this year. Some insider may have leaked. It was the release of Adobe Photoshop CS6 in early 2011 that really shook up the global community of graphic designers. It was the first time that a completely brand new product gained an all-around popularity in graphic design, leaving other non-creative programs far behind. This was probably due to the fact that a lot of features were added in a radical way, or included brand new workflow models.

https://zeno.fm/radio/amibcp-4-5-39

https://zeno.fm/radio/pale-moon-crisis-download-crack-with-full-game

https://zeno.fm/radio/state-of-decay-year-one-trainer-pc

https://zeno.fm/radio/lantul-amintirilor-tot-filmul-download

https://zeno.fm/radio/advanced-reinforced-concrete-design-by-bhavikatti-pdf-20

https://zeno.fm/radio/refx-nexus-2-expansion-dance-vol-2

https://zeno.fm/radio/call-of-duty-modern-warfare-3-so-survival-mp-paris-ff

https://zeno.fm/radio/download-buku-ppdgj-iii-pdf

Windows is basically a variation of the GUI (Graphical User Interface) on the internet. The GUIs are highly versatile in that the design is flexible and there are a myriad of options to personalize it. Adobe Photoshop has remarkable design capability to take the designs to the next level. Photoshop is a software which has conquered the world of graphic designers with the innovative features of design in their mind. Every Photoshop edition has its special features. Adobe Photoshop has introduced new features in version 23 along with changes of older Photoshop version too. We have already explained Marque features and some known features in Photoshop here. The following are the features that changed the graphic designing and multimedia industries standards: You'll also notice the new With Raster capabilities in the File menu. This allows you to apply transformations to raster images using the same interface as vector images. There are also new advanced [Sketch Mode](/support/sketch-mode) and [Pencil Tool](/support/pencil-tool) features (and some new brushes!) that will really ramp up your doodling skills. Lastly, there are some new features for layers

in this release (crop and move layers), transforming them into a vector tool. Elements on the hand is a perfect companion to Photoshop, and includes all the essential features to help you improve the overall quality of your photos. For example, the basic trim option is now a separate feature in this version. You can also use a bunch of filters, and many of them are updated. Spruce things up with new advanced [painting effects](/en/photoshop/painting/features/ls-effects-painting-features) (and brush styles!) and then you can craft some dynamic effects using the [Live Scratch Effect](/en/photoshop/painting/features/resketching-scratchify-effects) or [Pattern Warp](/en/photoshop/painting/features/pattern-warp) tools.

 $\frac{https://hyenanewsbreak.com/wp-content/uploads/2023/01/Download-Photoshop-2022-version-23-Activator-For-PC-updAte-2023.pdf$ 

http://gadget-drawer.net/adobe-photoshop-express-download-in-windows-11-link/

https://sportboekingen.nl/adobe-photoshop-cs6-free-download-full-version-kuyhaa-better/

http://adomemorial.com/2023/01/02/download-photoshop-cs6-for-windows-10-for-free-new/

 $\underline{https://exclusivfm.ro/wp\text{-}content/uploads/2023/01/Adobe\_Photoshop\_CC\_2019\_version\_20.pdf}$ 

https://gamesine.com/adobe-photoshop-2021-version-22-4-3-crack-windows-2022/

 $\frac{https://kongbeng.com/wp-content/uploads/2023/01/How-Can-I-Download-Adobe-Photoshop-On-My-Pc-LINK.pdf$ 

https://worldbookingadvisor.com/wp-content/uploads/2023/01/waikam.pdf

 $\underline{https://jgbrospaint.com/2023/01/02/download-photoshop-cs6-portable-full-version-bagas 31-exclusive/linear-photoshop-cs6-portable-full-version-bagas 31-exclusive/linear-photoshop-cs6-$ 

https://duolife.academy/golden-gradient-photoshop-free-download-link/

https://shiphighline.com/download-free-adobe-photoshop-cc-2019-version-20-cracked-2023/

https://seecurrents.com/wp-content/uploads/2023/01/melvgia.pdf

https://luxepropertiesnw.com/wp-content/uploads/2023/01/photoshop\_2022\_serial\_number\_win\_\_mac\_3264bit\_last\_release\_2022.pdf

https://noblecausetraining.com/wp-content/uploads/2023/01/margfarr.pdf

 $\underline{http://observatoriochihuahua.org/wp-content/uploads/2023/01/Photoshop-2020-Version-2123-Download-TOP.pdf}$ 

https://couturepress.com/wp-content/uploads/2023/01/Photoshop\_CC\_2015\_Version\_18\_\_Download\_f ree\_LifeTime\_Activation\_Code\_With\_License\_Key\_64\_B.pdf

 $\frac{https://teetch.co/wp-content/uploads/2023/01/Photoshop-CC-2014-License-Code-Keygen-WIN-MAC-2022.pdf}{}\\$ 

https://articlebeast.online/photoshop-cc-2019-custom-shapes-free-download-best/

https://happybirthday2me.com/wp-content/uploads/2023/01/yaelgavr.pdf

 $\frac{https://dreamlandit.com/wp-content/uploads/2023/01/Download-Adobe-Photoshop-Cs6-Full-Version-Compressed-64-Bit-BEST.pdf$ 

 $\underline{https://godayjob.com/2023/01/02/adobe-photoshop-cc-2015-version-17-download-free-cracked-64-bits-final-version-2023/201/02/adobe-photoshop-cc-2015-version-17-download-free-cracked-64-bits-final-version-2023/201/02/adobe-photoshop-cc-2015-version-17-download-free-cracked-64-bits-final-version-2023/201/02/adobe-photoshop-cc-2015-version-17-download-free-cracked-64-bits-final-version-2023/201/02/adobe-photoshop-cc-2015-version-17-download-free-cracked-64-bits-final-version-2023/201/02/adobe-photoshop-cc-2015-version-17-download-free-cracked-64-bits-final-version-2023/201/02/adobe-photoshop-cc-2015-version-2023/201/02/adobe-photoshop-cc-2015-version-2023/201/02/adobe-photoshop-cc-2015-version-2023/201/02/adobe-photoshop-cc-2015-version-2023/201/02/adobe-photoshop-cc-2015-version-2023/201/02/adobe-photoshop-cc-2015-version-2023/201/02/adobe-photoshop-cc-2015-version-2023/201/02/adobe-photoshop-cc-2015-version-2023/201/02/adobe-photoshop-cc-2015-version-2023/201/02/adobe-photoshop-cc-2015-version-2023/201/02/adobe-photoshop-cc-2015-version-201/02/adobe-photoshop-cc-2015-version-201/02/adobe-photoshop-cc-2015-version-201/02/adobe-photoshop-cc-2015-version-201/02/adobe-photoshop-cc-2015-version-201/02/adobe-photoshop-cc-201/02/adobe-photoshop-cc-201/$ 

http://escortquate.com/adobe-photoshop-2021-lifetime-activation-code-pc-windows-64-bits-2023/

https://agroanuncios.pe/wp-content/uploads/2023/01/Adobe\_Photoshop\_CS4\_Serial\_Number\_Full\_Torrent\_Incl\_Product\_Key\_lAtest\_versIon\_2022.pdf

https://pianoetrade.com/wp-content/uploads/2023/01/eleorfo.pdf

https://amtothepm.com/wp-content/uploads/2023/01/Photoshop\_CC\_2018\_Cracked\_Hack\_MacWin\_2 023.pdf

https://www.noorhairblog.com/photoshop-cc-2015-version-16-download-free-with-product-key-torrent-activation-code-win-mac-x64-latest-2022/

https://ferramentariasc.com/2023/01/02/download-brush-icon-photoshop-link/

https://www.esquimmo.com/download-free-photoshop-cs6-full-version-link/

https://bulonginox.vn/wp-content/uploads/2023/01/moranna.pdf

https://elfindonesia.com/wp-content/uploads/2023/01/wafikarl.pdf

https://pollynationapothecary.com/wp-content/uploads/2023/01/chadtash.pdf

https://medlifecareer.com/wp-content/uploads/2023/01/bryofer.pdf

 $\underline{http://cloudconsultingcompanies.com/wp-content/uploads/2023/01/Download-Adobe-Photoshop-Cs6-Full-Version-Softonic-NEW.pdf$ 

 $\underline{https://entrelink.hk/uncategorized/download-adobe-photoshop-express-hack-torrent-activation-code-hot-2022/$ 

 $\underline{https://www.psygo.it/adobe-photoshop-cs5-download-free-with-key-product-key-full-3264bit-updated-2022/$ 

 $\underline{https://octopi.nl/wp-content/uploads/2023/01/Photoshop-CS6-With-Key-MacWin-lAtest-release-2022.pdf}$ 

https://kenyacardiacs.org/wp-content/uploads/2023/01/enrdarr.pdf

 $\frac{http://kfivehomestead.com/wp-content/uploads/2023/01/Download-free-Photoshop-2022-Version-231-Free-License-Kev-Torrent-Windows-x3264-2022.pdf$ 

 $\frac{https://www.adanazionale.it/wp-content/uploads/2023/01/Overlays-For-Photoshop-Cc-Free-Download-Extra-Quality.pdf$ 

## Real-Time, Sensor-Driven Previews

"With the Photoshop team's ongoing support for innovation, we've been able to create an amazing real-time, sensor-driven preview camera that uses the Camera Pix where calibration is done automatically, and a sequel to that work is now available for iPhone, iPad and Android. Users can now autofill, add a fake horizon, soften up the edges around the image and detect reflections without having to leave the app. The ability to make this work in real-time, the wider availability of smart phones and the next decade of technology, we believe, are the circumstances that allowed us to bring such a powerful tool to our users." **Selective Adjustments with Sensei AI**Adobe Sensei AI introduces a new Single-Action Tool (SAT) that allows users to select individual objects in an image, remove them or replace them with a single action. With the new SAT, users can select and remove unwanted objects from an image – such as fireflies from a night sky, a chair in a room or a person from a photo – and re-inject that content back into a new photo or composite with a single, fluid action. Microsoft says Jun. 11 is the target date for Google Chrome's demise, in order to limit the number of legacy browsers users run on their desktops. According to the official Chrome blog, that means most of us will have to switch browsers, rather than remaining in the status quo of having separate toolbar buttons for Firefox and Chrome.